# **como usar o pixbet**

- 1. como usar o pixbet
- 2. como usar o pixbet :7games socio
- 3. como usar o pixbet :site de apostas grátis

## **como usar o pixbet**

#### Resumo:

**como usar o pixbet : Descubra as vantagens de jogar em mka.arq.br! Registre-se e receba um bônus especial de entrada. O seu caminho para grandes prêmios começa aqui!**  contente:

## **como usar o pixbet**

#### **como usar o pixbet**

AnSpacePay surgiu no Brasil há mais de dez anos como uma plataforma de pagamentos completa e eficiente. Foi fundada no estado da Paraíba pelo empresário Ernildo Júnior e tornouse uma das maiores casas de apostas do País. Com o passar do tempo, a AnSpacePay incorporou em como usar o pixbet como usar o pixbet plataforma a possibilidade de apostas esportivas, oferecendo aos usuários uma experiência única e emocionante. Isso porque apostas realizadas pelo site da AnSpacePay são pagas de maneira rápida, segura e eficiente. Através do PIX, um sistema criado e administrado pelo Banco Central do Brasil (BACEN), é possível fazer pagamentos online, como depósitos para jogar em como usar o pixbet diversas modalidades esportivas na Pixbet, uma divisão da AnSpacePay. O PIX foi implantado no final de 2024 com o objetivo de oferecer ao público uma solução de pagamento instantânea, dinâmica e sobre a qual o usuário tem o domínio total e.

#### **AnSpacePay e Pixbet: uma experiência completa de apostas esportivas**

Combinadas, as plataformas AnSpacePay e Pixbet criam um ecossistema seguro e eficiente para jogadores e apostadores. Não importa a modalidade esportiva desejada nem a experiência do apostador, a Pixbet garante uma experiência única, abrangendo atletas de todos os níveis (iniciante, amador ou profissional) para ajudá-los a realizar um depósito instantâneo de forma simples através do PIX. Para fazer isso em como usar o pixbet como usar o pixbet conta Pixbet basta:

- Realizar o cadastro da como usar o pixbet conta com e-mail pessoal.
- Selecionar a opção depósito pela plataforma Pix.
- Solicitar o valor mínimo de R\$1 no seu banco através do aplicativo bancário.
- Concluir a operação por meio do seu internet banking via Pix.

## **Depósitos e retiradas de dinheiro rápidos com a AnSpacePay**

Assim como os depósitos, as retiradas por PIX na Pixbet geralmente são praticamente instantâneas. No entanto, antes de efetuar qualquer saque da como usar o pixbet conta Pixbet, é necessário fazer a verificação do saldo disponível no seu perfil.

Entre na como usar o pixbet conta na Pixbet e clique em como usar o pixbet "Meu Saldo" para conferir o valor em como usar o pixbet seu saldo se estiver tudo em como usar o pixbet ordem. Depois, escolha a opção "Retirada" e aguarde o seu dinheiro chegar em como usar o pixbet poucos minutos para a como usar o pixbet conta bancária.

Como conseguir bônus Pixbet?

Atualmente, não há um código promocional Pixbet disponível.

Por outro lado, após criar

sua conta na plataforma, você pode 1 aproveitar o Bolão Pixbet. Com essa promoção, você recebe crédito de bônus ao

palpites na plataforma. Confira abaixo essa promoção 1 e aproveite para ficar por dentro de outras

## **como usar o pixbet :7games socio**

### **como usar o pixbet**

No mundo dos jogos e dos **apostas esportivas**, é comum encontrar diversos tipos de mercados e opções. Um desses mercados é o "1X2 + Ambos os Times Marcam", que tem ganho popularidade na plataforma Pixbet. Neste artigo, abordaremos o conceito, a funcionalidade e o impacto desse tipo de apostas, fornecendo informações relevantes para como usar o pixbet melhor compreensão.

#### **O Que Significa "1X2 + Ambos os Times Marcam" na Pixbet?**

A aposta "1X2 + Ambos os Times Marcam" envolve duas avaliações distintas e independentes. A primeira, "1X2", trata-se de predizer o vencedor do confronto (time da **casa** - 1, empate - X, time visitante - 2). Já a opção "Ambos os Times Marcam", como o próprio nome sugere, baseia-se na possibilidade de os dois times marcarem gols durante a partida.

#### **Por Que Essa Modalidade de Apostas Está Crescendo no Mercado?**

As apostas "1X2 + Ambos os Times Marcam" têm crescido em como usar o pixbet popularidade, uma vez que fornecem maior emoção e prazer aos apostadores. Isso ocorre devido à possibilidade de combinar resultado final e número de gols marcados pelos competidores. Consequentemente, esta opção aumenta as chances de sucesso nas previsões ao longo do tempo, oferecendo maior empatia com os resultados e elevando o grau de engajamento do apostador.

#### **O Impacto Dos Apostadores no Cenário Esportivo**

Com o avanço das tecnologias e a **globalização**, o número de adeptos a este tipo de atividade tem aumentado significativamente. Associado à mesma, registra-se também uma maior valorização econômica ao setor esportivo. Isso porque as apostas se tornam uma nova fonte de renda, provocando um constante crescimento nos investimentos e estímulo ao ecossistema desportivo, com impactos benéficos em como usar o pixbet diversas áreas como marketing, transmissões ao vivo e divulgação pública.

#### **Como Explorar Essa Modalidade de Apostas?**

Ao utilizar a plataforma Pixbet, existem diversas soluções para **explorar** esse cenário. Abaixo,

algumas dicas relevantes:

- Informe-se: Estude e permaneça atualizado sobre os times, jogadores e tendências gerais do mercado;
- Utilize ferramentas de apoio: Acesse ferramentas de prognósticos, estatísticas e live-scores;
- Gerencie capital: Estabeleça um orçamento dedicado às apostas e mantenha-o sob controle.

### **Por Fim, o Que Significa Essa Nova Forma de Apostas Para os Fãs de Futebol?**

A chegada do "1X2 + Ambos os Times Marcam" na Pixbet tem aprimorado a experiência dos aficionados em como usar o pixbet todos os níveis. Agora, os torcedores têm a oportunidade de participar ativamente dos desafios dos seus times favoritos, enquanto acompanham seus jogos ao vivo. Trata-se, aliás, de uma **única** oportunidade que desafia não apenas os

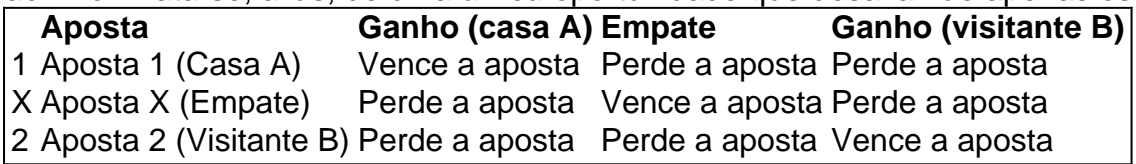

conhecimentos e habilidades tradicionais de apostas, mas também a criatividade colaborativa e os novos formatos envolvidos neste novo panorama tecnológico.

Passo a Passo para Instalar o App no Android ou iOS

A Pixbet é uma casa de apostas online que oferece um aplicativo para dispositivos móveis. O app oferece uma série de recursos, incluindo apostas ao vivo, streaming de jogos e depósitos e saques rápidos.

Para baixar o aplicativo Pixbet, siga estas etapas:

\*\*Android:\*\*

1. Acesse o site oficial da Pixbet no navegador do seu dispositivo Android.

## **como usar o pixbet :site de apostas grátis**

## **Estados Unidos anunciará más de R\$2.3 mil millones en asistencia de seguridad para Ucrania**

El secretario de Defensa de los Estados Unidos, Lloyd Austin, anunció el martes que se anunciará más de R\$2.3 mil millones en asistencia de seguridad adicional para Ucrania. Austin hizo el anuncio durante una reunión con su homólogo ucraniano, Rustem Umarov, en el Pentágono.

La última paquete de armas incluirá armas como armas antitanque y interceptores de defensa aérea y permitirá la adquisición acelerada de Nasams (un sistema de misiles tierra-aire) y interceptores de defensa aérea Patriot. Austin también reconoció las aspiraciones de Ucrania de unirse a la OTAN.

## **Apoyo continuo a Ucrania**

El secretario de Estado de los Estados Unidos, Antony Blinken, y el jefe de personal del presidente ucraniano, Andriy Yermak, discutieron el martes la intención de los miembros de la OTAN de acercar a Ucrania a la alianza.

## **Expectativas de un resultado negociado**

Según una encuesta reciente de 15 países, la mayoría de los europeos ven un resultado negociado en lugar de una victoria militar completa de Ucrania como el resultado más probable del conflicto en curso con Rusia. El apoyo a la causa de Ucrania sigue siendo fuerte en Europa, pero los votantes europeos cada vez más consideran que armar a Ucrania es necesario no para lograr una victoria completa en el campo de batalla, sino para fortalecer la mano de Ucrania en futuras negociaciones con Rusia.

## **Hungría insta a un alto el fuego**

El primer ministro húngaro, Viktor Orbán, instó al presidente ucraniano, Volodymyr Zelenskiy, a considerar un alto el fuego para acelerar el final de la guerra con Rusia.

## **Condenas y sentencias en Rusia**

Un tribunal en la ciudad rusa de Rostov-on-Don condenó a un hombre de 19 años a 12 años de prisión por supuestamente donar dinero a las fuerzas de Kyiv. Un activista y cineasta documental en San Petersburgo, Vsevolod Korolev, tuvo su sentencia más que duplicada a siete años después de que tanto él como los fiscales apelaran su sentencia original de tres años por criticar la ofensiva de Ucrania en las redes sociales.

## **Ataques en Ucrania**

Los ataques rusos en la ciudad ucraniana de Nikopol mataron a dos mujeres el martes y dejaron heridas a nueve personas, dijo el gobernador regional. Los ataques dañaron viviendas, instalaciones educativas y una clínica en la ciudad que se encuentra al otro lado del río Dnipro de la planta nuclear ocupada por los rusos en Zaporizhzhia.

Author: mka.arq.br Subject: como usar o pixbet Keywords: como usar o pixbet Update: 2024/7/16 22:17:23